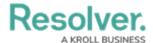

## **Dispatch Home Screen**

Last Modified on 10/01/2019 3:06 pm EDT

The Dispatch **home screen** (the main working area within the application) includes a ribbon with quick access to the most common functions, along with a number of panels, including **Dispatches**, **Officers**, **Maps**, and **Messages**.

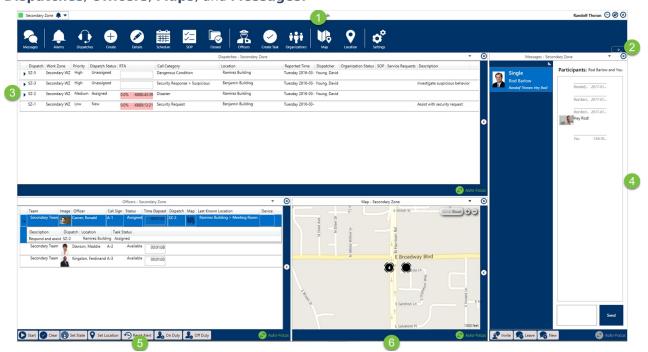

The Dispatch home screen.

The following elements will be outlined in the following articles:

- 1. The Ribbon
- 2. Command Line
- 3. Dispatches Panel
- 4. Messages Panel
- 5. Officers Panel
- 6. Map Panel